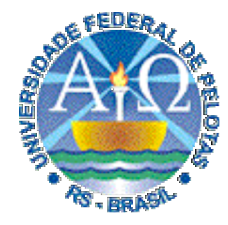

**Universidade Federal de Pelotas**

**Instituto de Física e Matemática** Departamento de Informática **Bacharelado em Ciência da Computação**

# **Técnicas Digitais cnicas Digitais**

**750053**

#### **Aula 2**

**2. Álgebra Booleana e Circuitos Lógicos:**

**Funções lógicas e portas lógicas. Expressões lógicas: ordem de precedência dos operadores, avaliação e circuitos lógicos.**

**Prof. José Luís Güntzel**

**guntzel@ufpel.edu.br**

**www.ufpel.edu.br/~guntzel/TD/TD.html**

### **Álgebra Booleana**

Uma álgebra é definida por:

- Um conjunto de operações válidas
- Um conjunto de valores que cada variável pode assumir

# 2. Álgebra Booleana e Circuitos Lógicos **Álgebra Booleana**

- Proposta pelo matemático inglês George Boole, em 1854
- Assume um número finito de valores possíveis para as variáveis
- Definida por operações básicas sobre os valores possíveis e por teoremas

### **Álgebra Booleana**

- Em 1934, Claude Shannon propôs o uso de um subconjunto da Álgebra Booleana para modelar o funcionamento de circuitos a relés
- Este subconjunto assumia apenas dois valores possíveis para cada variável e ficou conhecido por Álgebra de Chaveamento (*Switching Algebra*)
- Hoje em dia, o projeto de sistemas digitais é baseado na Álgebra de Chaveamento
- Entretanto, a maior parte da literatura a chama simplesmente de Álgebra Booleana (e nós também…)

#### **Álgebra Booleana**

Valores das Variáveis:

Seja  $A \in \mathcal{B} \Rightarrow A \in \{0,1\}$  ( $\{F,V\}$ ,  $\{high, low\}$ ,  $\{on, off\}...$ )

#### Dizendo de outra maneira:

Se  $A \neq 0 \Rightarrow A = 1$ 

Se  $A \neq 1 \Rightarrow A = 0$ 

# 2. Álgebra Booleana e Circuitos Lógicos **Álgebra Booleana**

Associação da Álgebra Booleana com Eletrônica Digital:

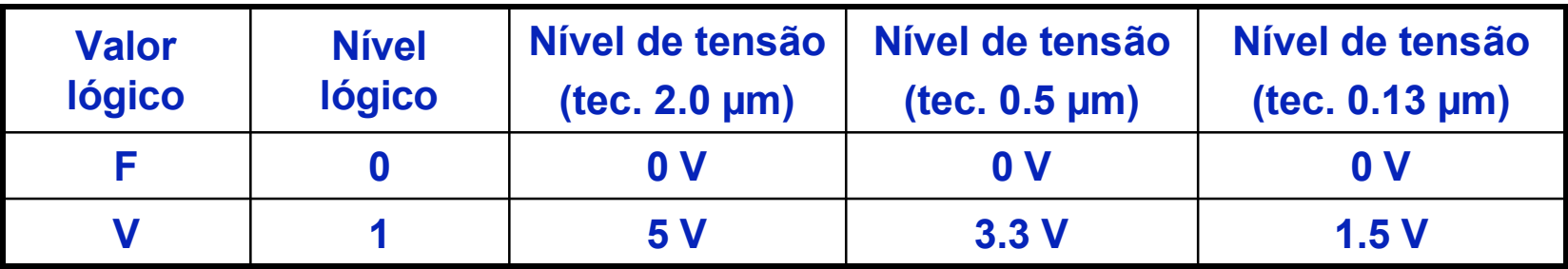

#### **Operações Básicas da Álgebra Booleana** Sejam  $A, B \in \mathcal{B}$

#### 1. Complemento ("NOT")

(Também denominada de "negação" ou "inversão")

- É uma operação unária (i.e., só pode ser aplicada sobre uma variável por vez)
- Tem como resultado, o valor oposto ao valor original da variável de entrada

 $\{ \overline{A}, \overline{A}, \overline{A}, \overline{A}, \overline{A}, \overline{A}, \overline{A} \}$ (lê-se "A negado")

**ComputaçãoUFPel Técnicas Digitais - semestre 2006/2**

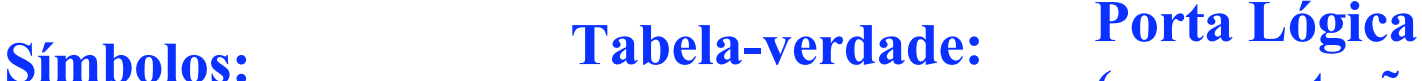

1 **0**

0 **1**

**A A**

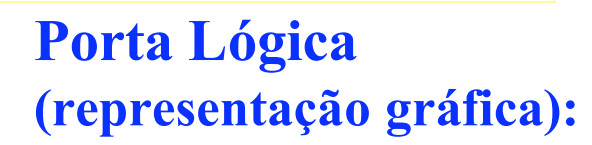

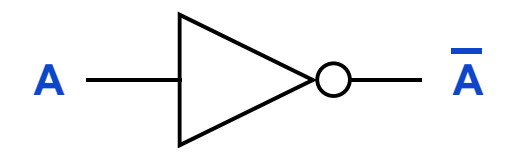

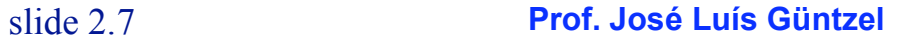

### **Operações Básicas da Álgebra Booleana**

#### 2. Operação "E" ("AND")

(Também denominada de "multiplicação lógica")

Definição 1: a operação "E" resulta 1 se e somente se todas as variáveis de entrada valerem 1.

Símbolos:

$$
\{\bullet\ ,\ \Lambda\}
$$

#### Tabela-verdade:

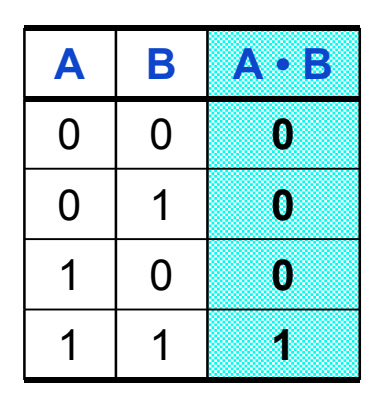

Porta Lógica (representação gráfica):

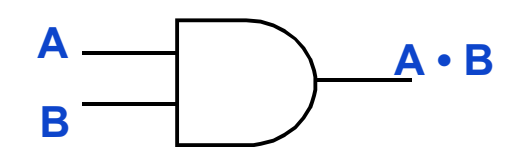

slide 2.8 **Prof. José Luís Güntzel**

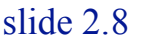

### **Operações Básicas da Álgebra Booleana**

#### 2. Operação "E" ("AND")

(Também denominada de "multiplicação lógica")

Definição 2: a operação "E" resulta 0 se ao menos uma das variáveis de entrada valer 0.

Símbolos:

$$
\{\bullet\ ,\ \Lambda\}
$$

#### Tabela-verdade:

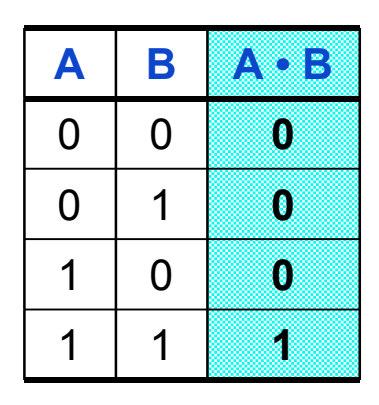

Porta Lógica (representação gráfica):

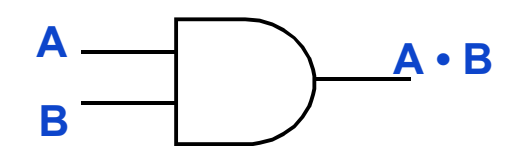

slide 2.9 **Prof. José Luís Güntzel**

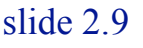

#### **Operações Básicas da Álgebra Booleana**

#### 3. Operação "OU" ("OR")

(Também denominada de "adição lógica")

Definição 1: a operação "OU" resulta 1 se ao menos uma das variáveis de entrada valer 1.

Símbolos:

$$
\{+\ ,\ v\ \}
$$

#### Tabela-verdade:

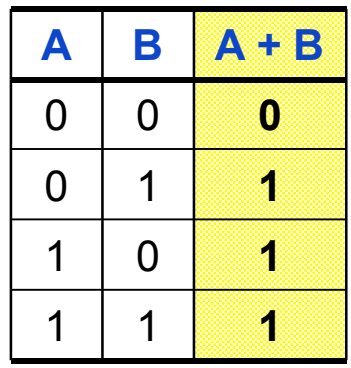

Porta Lógica (representação gráfica):

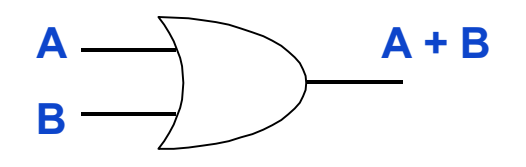

slide 2.10 **Prof. José Luís Güntzel**

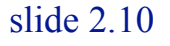

#### **Operações Básicas da Álgebra Booleana**

#### 3. Operação "OU" ("OR")

(Também denominada de "adição lógica")

Definição 2: a operação "OU" resulta 0 se e somente se todas variáveis de entrada valerem 0.

Símbolos:

$$
\{ + \; , \; v \}
$$

#### Tabela-verdade:

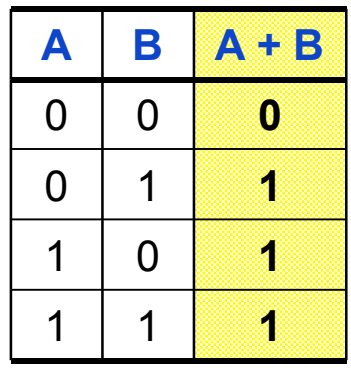

Porta Lógica (representação gráfica):

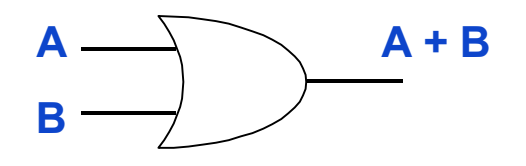

slide 2.11 **Prof. José Luís Güntzel**

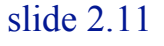

**Operações Básicas da Álgebra Booleana** Comparando as Definições…

Definição 1: a operação "E" resulta 1 se e somente se todas as variáveis de entrada valerem 1.

Operação "E" Operação "OU"

Definição 1: a operação "OU" resulta 1 se ao menos uma das variáveis de entrada valer 1.

Definição 2: a operação "E" resulta 0 se ao menos uma das variáveis de entrada valer 0.

Definição 2: a operação "OU" resulta 0 se e somente se todas variáveis de entrada valerem 0.

### **Operações Básicas da Álgebra Booleana**

2. Operação "E" ("AND") com 3 variáveis de entrada

Definição 1: a operação "E" resulta se e somente se todas as variáveis de entrada valerem 1.

#### Porta Lógica

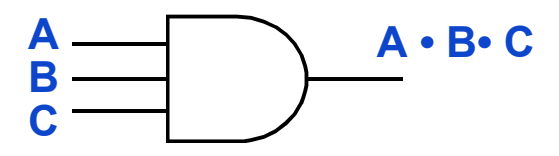

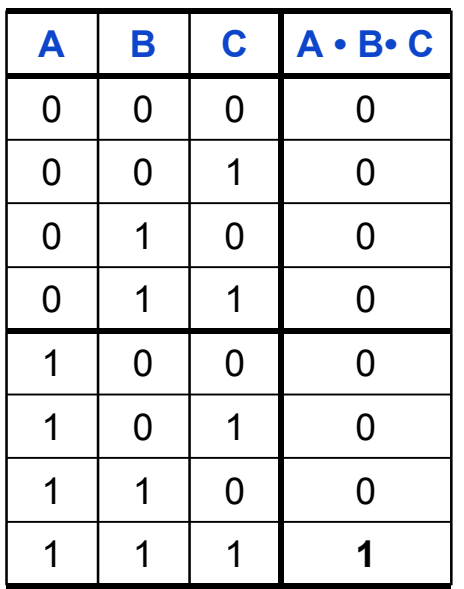

# **Operações Básicas da Álgebra Booleana**

2. Operação "E" ("AND"): Propriedade Comutativa

As variáveis de entrada podem ser operadas em qualquer ordem

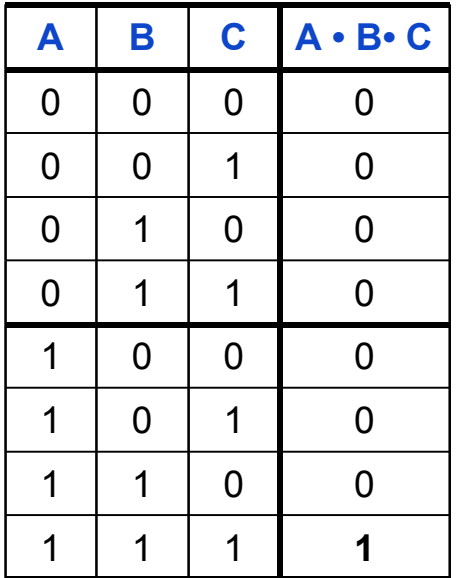

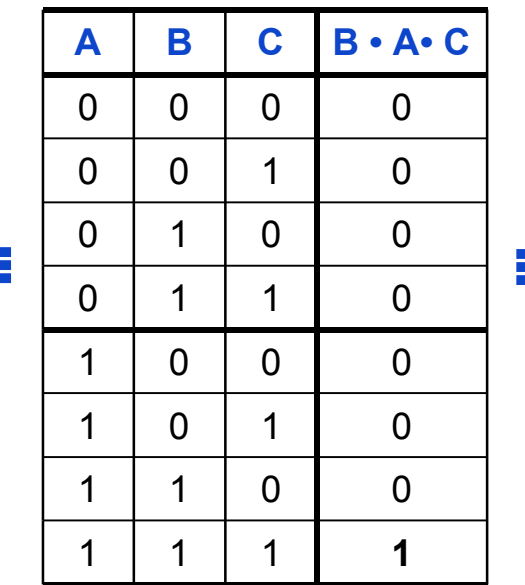

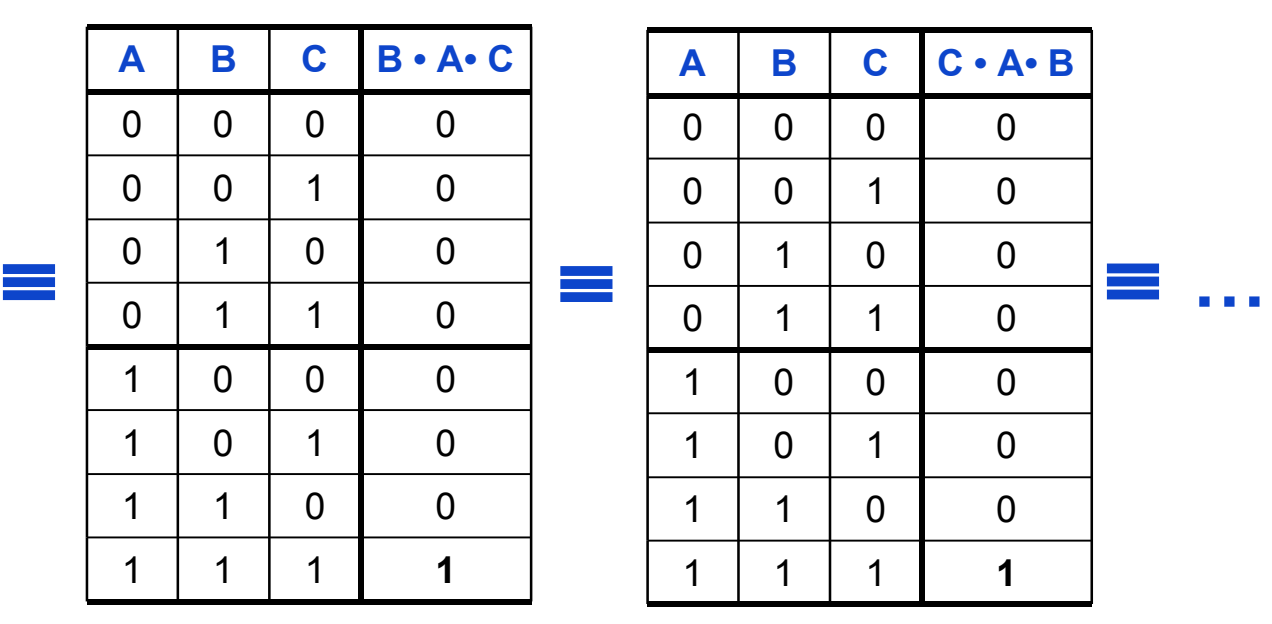

### **Operações Básicas da Álgebra Booleana**

2. Operação "E" ("AND"): Propriedade Comutativa

Em termos de portas lógicas, isto equivale a …

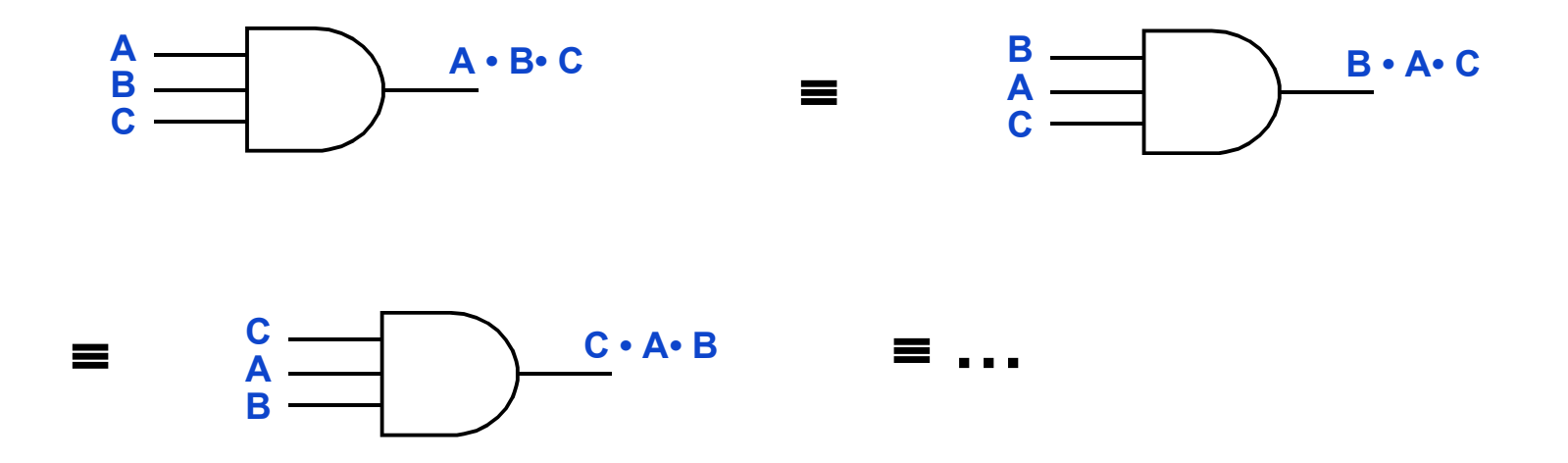

Conclusão: as entradas da porta "E" são funcionalmente equivalentes.

**ComputaçãoUFPel Técnicas Digitais - semestre 2006/2**

slide 2.15 **Prof. José Luís Güntzel**

#### **Operações Básicas da Álgebra Booleana**

2. Operação "E" ("AND"): Propriedade Associativa

As variáveis de entrada podem ser operadas de duas em duas (ou de três em três, ou de quatro em quatro…)

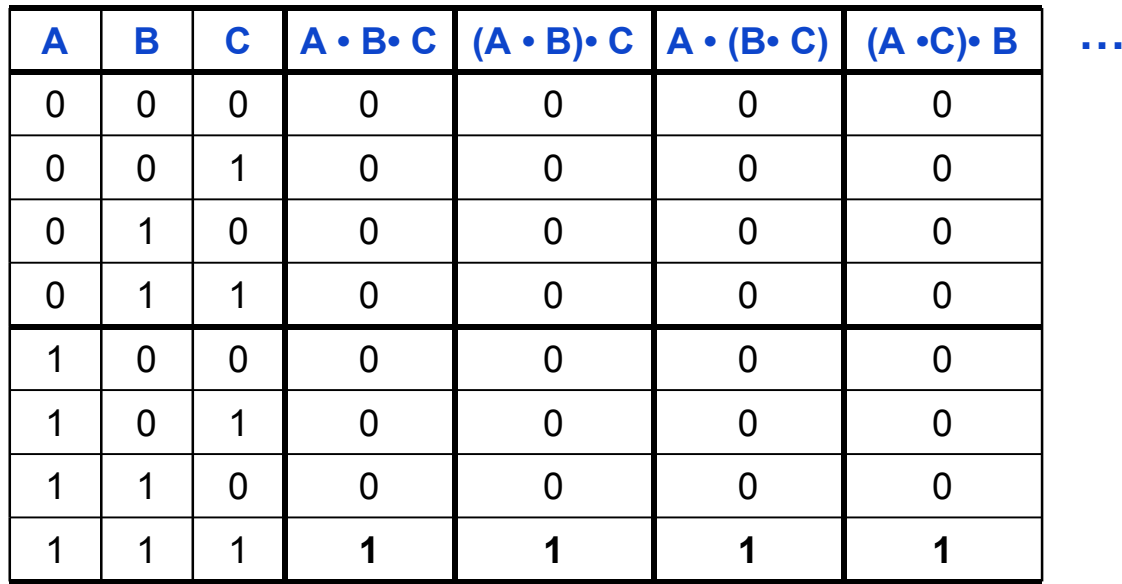

Os parêntesis indicam ordem de precedência

# **Operações Básicas da Álgebra Booleana**

2. Operação "E" ("AND"): Propriedade Comutativa

Em termos de portas lógicas, isto equivale a …

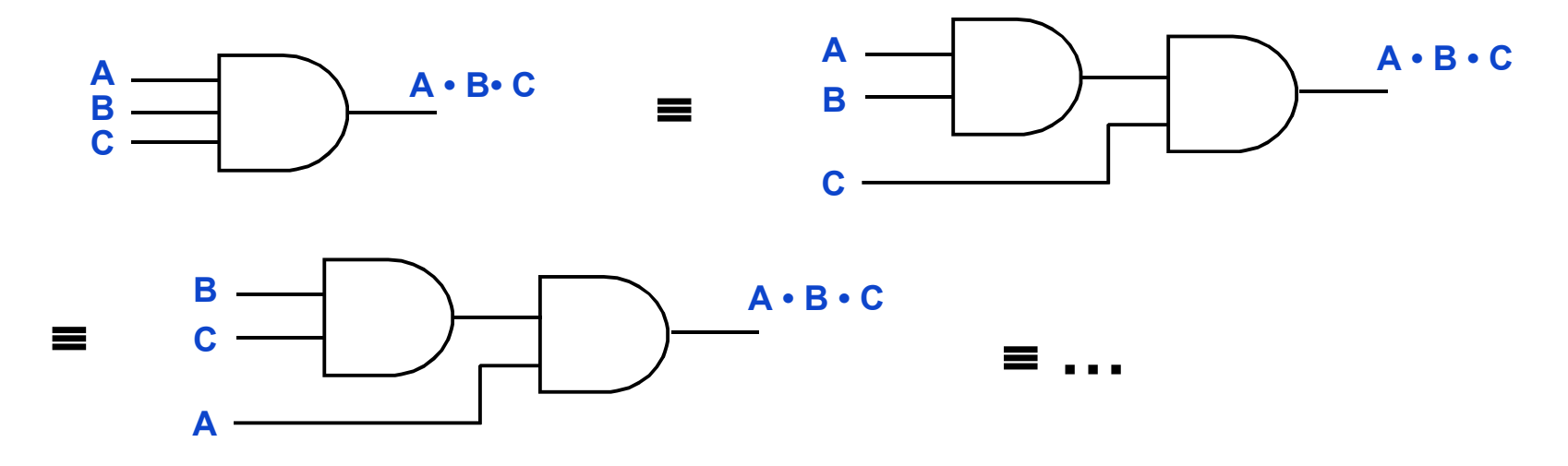

Conclusão: é possível decompor-se uma operação "E" de mais de duas entradas em uma associação de operações "E" de duas entradas.

**ComputaçãoUFPel Técnicas Digitais - semestre 2006/2**

slide 2.17 **Prof. José Luís Güntzel**

# **Operações Básicas da Álgebra Booleana**

3. Operação "OU" ("OR") com 3 variáveis de entrada

**Definição 1: a operação "OU"** resulta 1 se ao menos uma das variáveis de entrada valer 1.

#### Porta Lógica

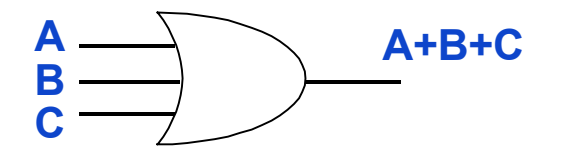

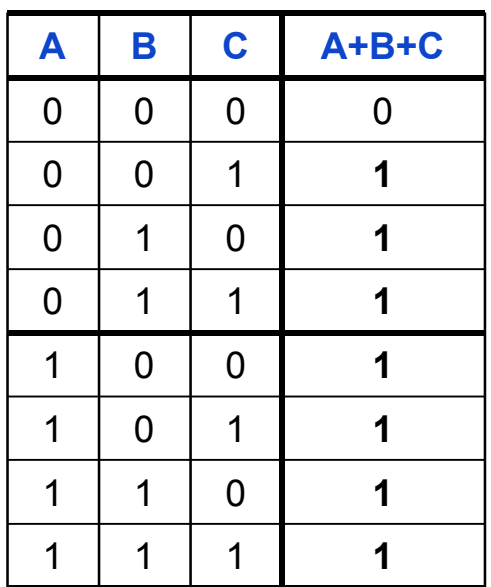

#### **Operações Básicas da Álgebra Booleana** 3. Operação "OU" ("OR"): Propriedade Comutativa

As variáveis de entrada podem ser operadas em qualquer ordem

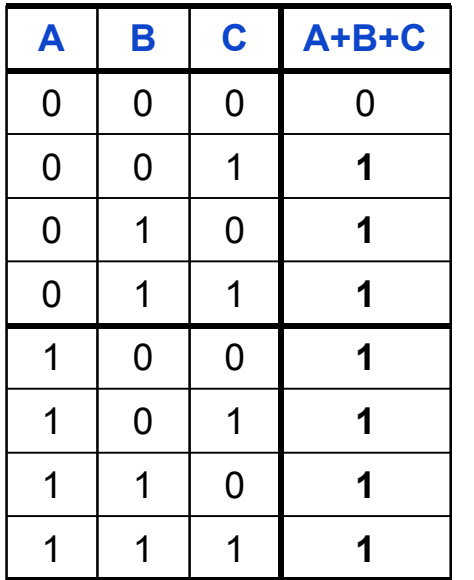

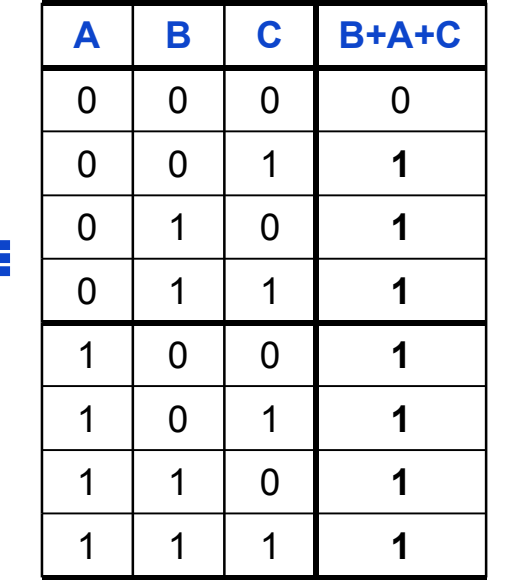

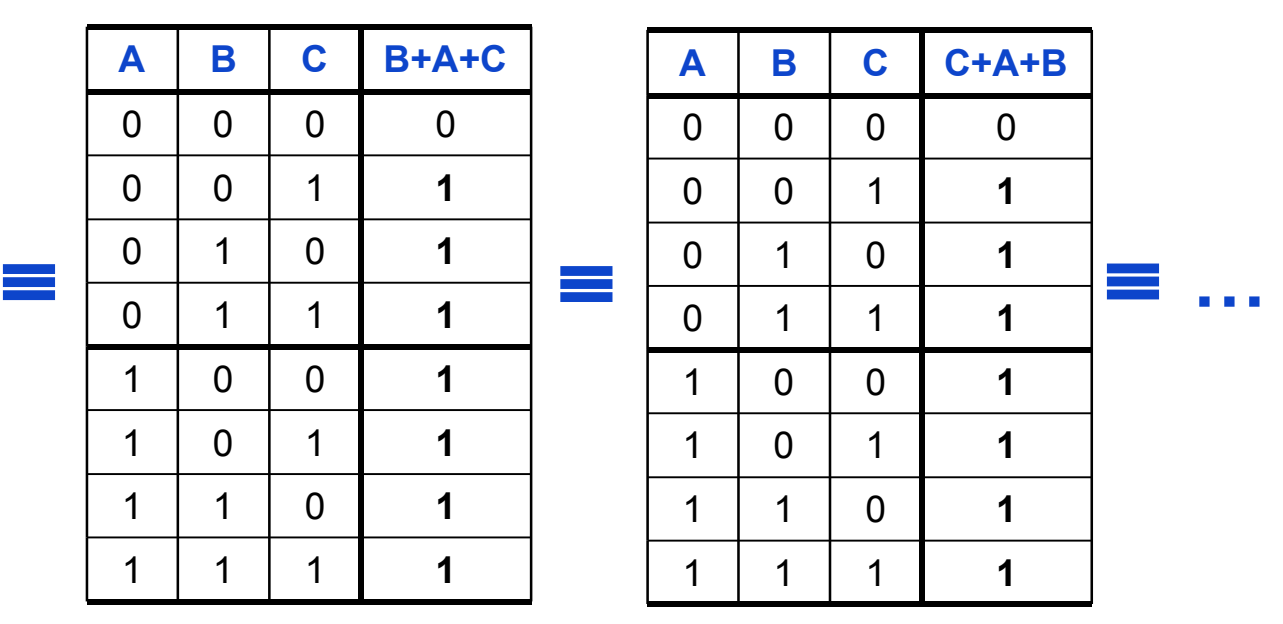

# **Operações Básicas da Álgebra Booleana**

3. Operação "OU" ("OR"): Propriedade Comutativa

Em termos de portas lógicas, isto equivale a …

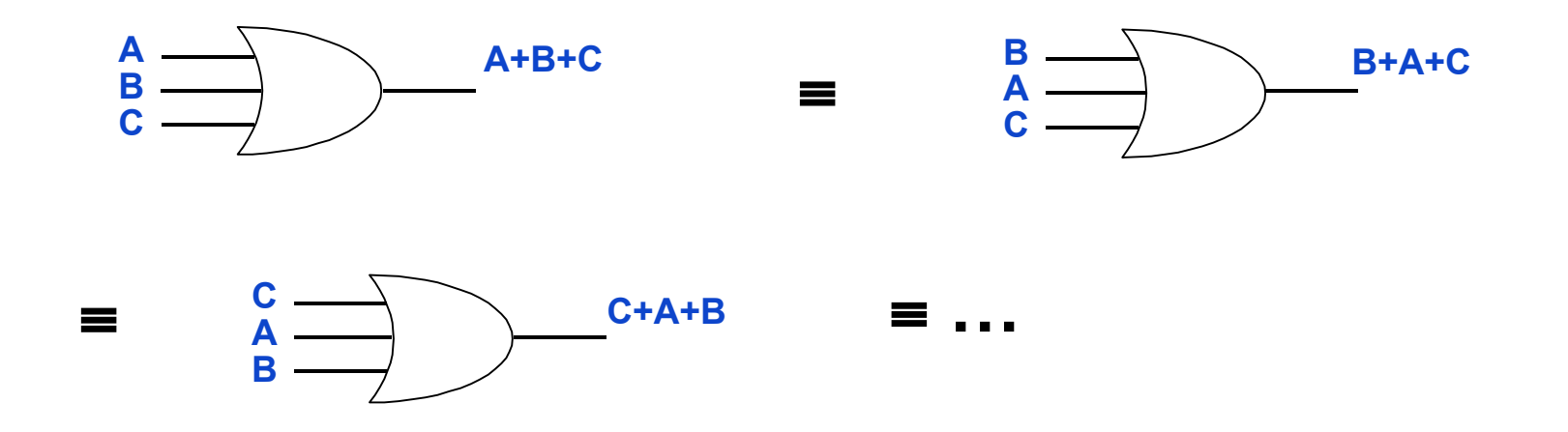

Conclusão: as entradas da porta "OU" são funcionalmente equivalentes.

**ComputaçãoUFPel Técnicas Digitais - semestre 2006/2**

slide 2.20 **Prof. José Luís Güntzel**

### **Operações Básicas da Álgebra Booleana**

3. Operação "OU" ("OR"): Propriedade Associativa

As variáveis de entrada podem ser operadas de duas em duas (ou de três em três, ou de quatro em quatro…)

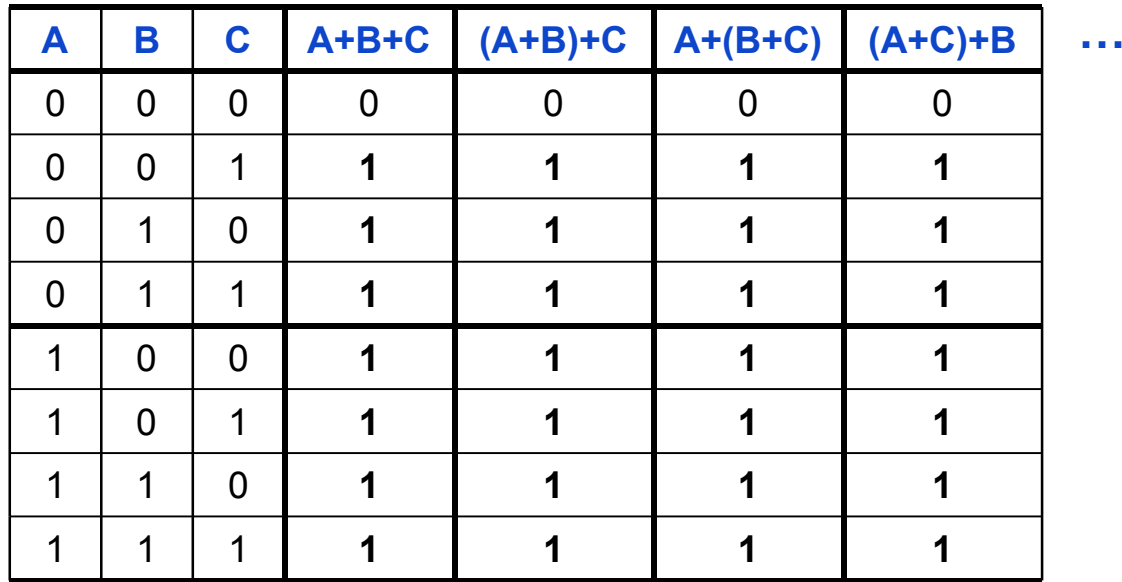

Os parêntesis indicam ordem de precedência

#### **Operações Básicas da Álgebra Booleana** 3. Operação "OU" ("OR"): Propriedade Comutativa

Em termos de portas lógicas, isto equivale a …

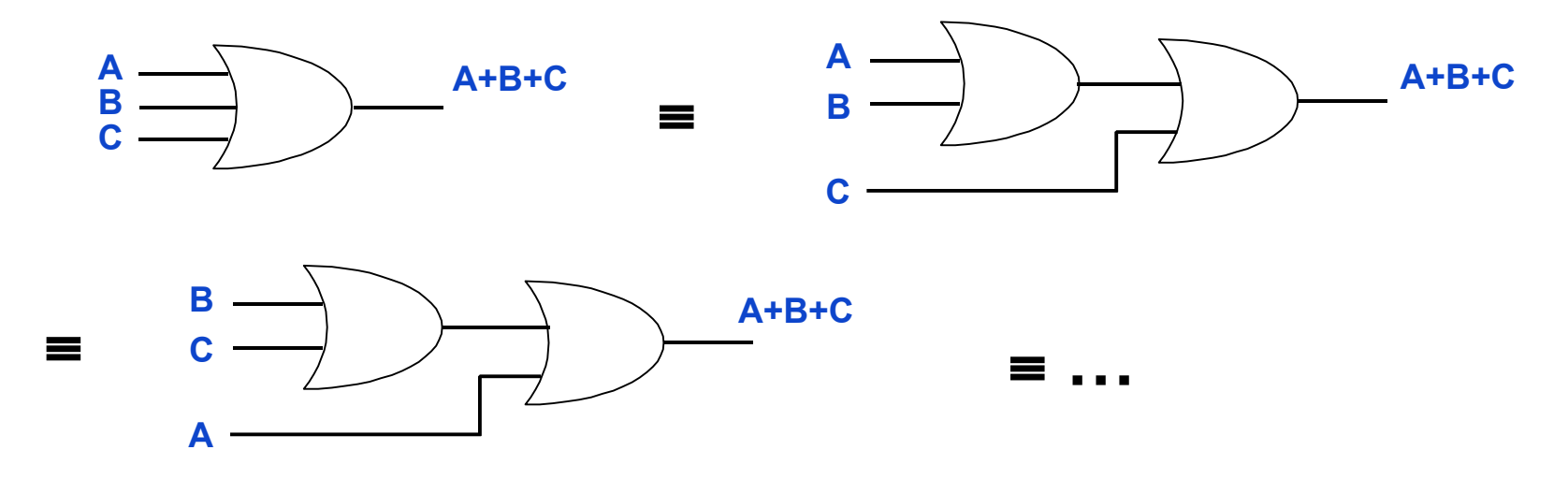

Conclusão: é possível decompor-se uma operação "OU" de mais de duas entradas em uma associação de operações "OU" de duas entradas.

2. Álgebra Booleana e Circuitos Lógicos **Avaliação de Expressões Booleanas**

- Dada a equação que descreve uma função Booleana F, deseja-se saber qual o comportamento de F
- Podemos montar a tabela-verdade para F
- Este procedimento é conhecido como avaliação de uma expressão Booleana

#### **Avaliação de Expressões Booleanas**

Montando a tabela-verdade de uma equação

- Identificar as variáveis de entrada
- Para cada variável de entrada, destinar uma coluna mais à esquerda, na tabela-verdade
- Criar colunas à direita, conforme a ordem de precedência das operações contidas na equação que se está avaliando

#### **Avaliação de Expressões Booleanas**

Montando a tabela-verdade de uma equação

Exemplo: monte a tabela-verdade para a equação

 $\mathbf{F} = \mathbf{X} \cdot (\mathbf{Y} + \mathbf{Z})$ 

- Há três variáveis de entrada: X, Y e Z.
- Então, a tabela-verdade para esta equação conterá três colunas à esquerda
- De modo geral, a tabela-verdade para uma equação com *n* variáveis de entrada conterá 2*<sup>n</sup>* linhas à esquerda

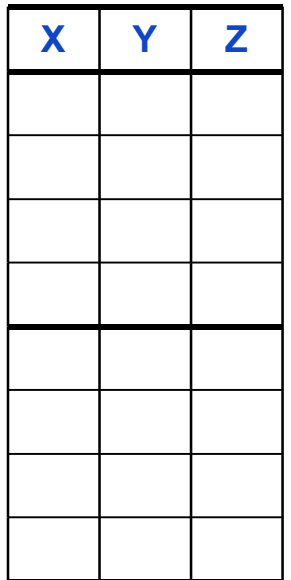

#### **Avaliação de Expressões Booleanas**

Montando a tabela-verdade de uma equação

• Nestas colunas deve-se enumerar todas as combinações das variáveis de entrada (normalmente, em ordem crescente do número binário que elas podem representar)

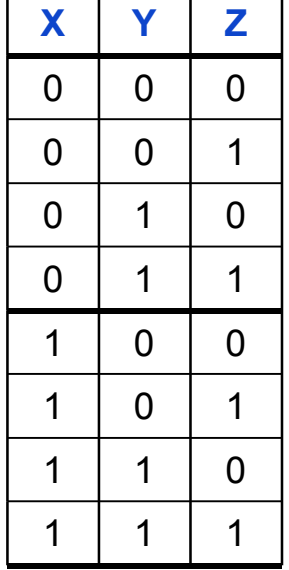

#### **Avaliação de Expressões Booleanas**

Ordem de Avaliação de Expressões Booleanas (Ordem Precedência dos Operadores)

Do nível de parêntesis mais interno para o nível mais externo

- 1. Complemento de variável individual
- 2. Operação "E"
- 3. Operação "OU"

#### OBS: complemento de expressão deve ser analisado assim que a expressão a ser complementada for avaliada.

#### **Avaliação de Expressões Booleanas**

Continuando o exemplo:

 $\mathbf{F} = \mathbf{X} \cdot (\mathbf{Y} + \mathbf{Z})$ 

• Criar uma coluna para avaliar Z

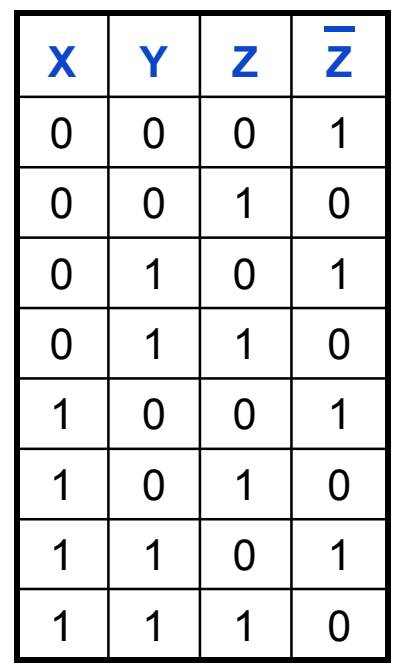

**ComputaçãoUFPel Técnicas Digitais - semestre 2006/2**

slide 2.28 **Prof. José Luís Güntzel**

#### **Avaliação de Expressões Booleanas**

Continuando o exemplo:

 $F = X \cdot (Y + Z)$ 

• Criar uma coluna para avaliar  $(Y + \overline{Z})$ 

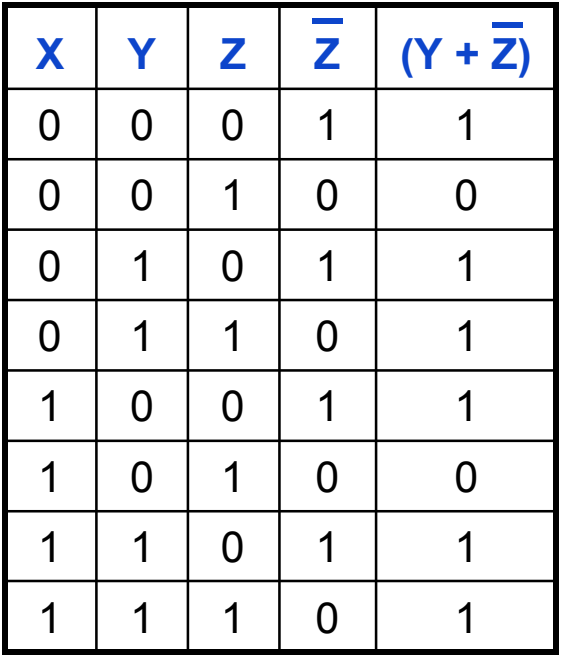

**ComputaçãoUFPel Técnicas Digitais - semestre 2006/2**

slide 2.29 **Prof. José Luís Güntzel**

#### **Avaliação de Expressões Booleanas**

Continuando o exemplo:

 $F = X \cdot (Y + Z)$ 

• Criar uma coluna para avaliar  $X \bullet (Y + \overline{Z})$ 

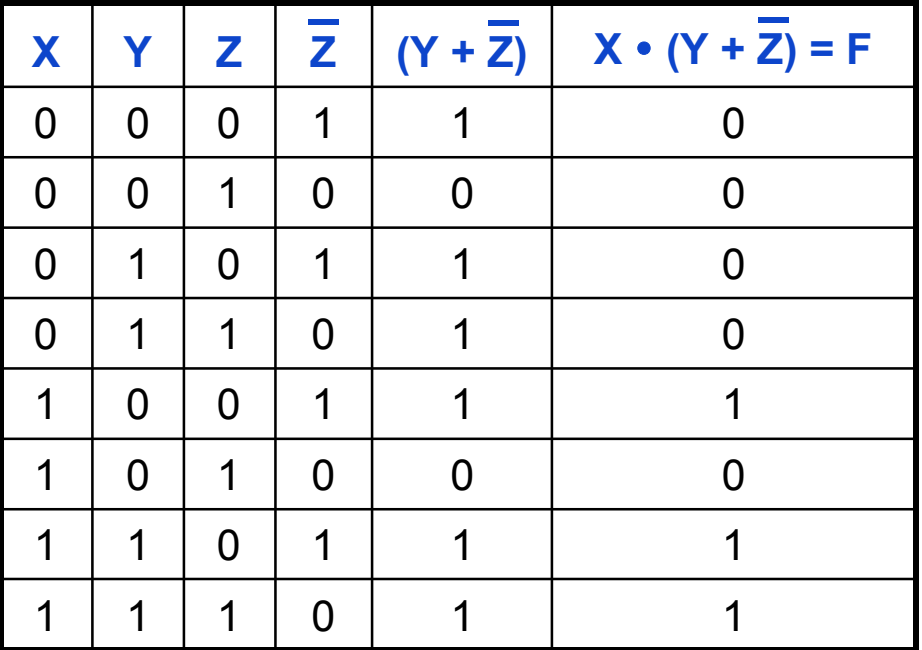

**ComputaçãoUFPel**

slide 2.30 **Prof. José Luís Güntzel**

**Técnicas Digitais - semestre 2006/2**

### **Circuitos Lógicos**

- Dada uma equação que representa uma função Booleana, é possível representá-la graficamente, por meio de uma associação apropriada de portas lógicas.
- Esta associação recebe o nome de circuito lógico.
- Com o desenho do circuito lógico, é possível implementar fisicamente uma função Booleana.
- O desenho de um circuito lógico deve obedecer à ordem de precedência das operações mostradas na equação lógica que se deseja implementar.

# 2. Álgebra Booleana e Circuitos Lógicos **Circuitos Lógicos**

Exemplo: desenhe o circuito lógico para a equação  $F = X \cdot (Y + Z)$ 

1. Desenhar a porta inversora que implementa Z.

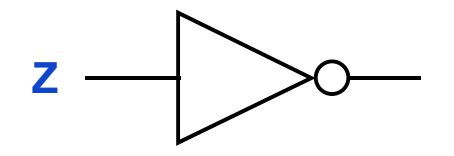

# 2. Álgebra Booleana e Circuitos Lógicos **Circuitos Lógicos**

Exemplo: desenhe o circuito lógico para a equação  $F = X \cdot (Y + Z)$ 

2. Desenhar a porta "OU" que implementa  $(Y + Z)$ .

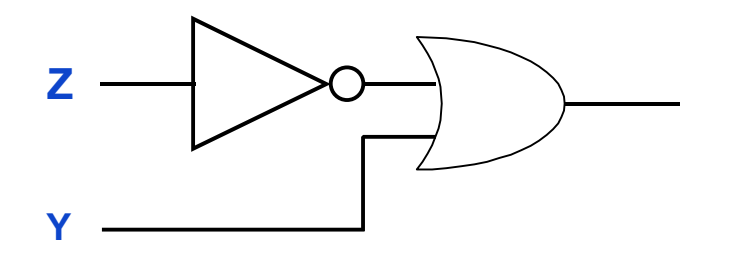

# 2. Álgebra Booleana e Circuitos Lógicos **Circuitos Lógicos**

Exemplo: desenhe o circuito lógico para a equação  $F = X \cdot (Y + Z)$ 

3. Desenhar a porta "E" que implementa  $X \bullet (Y + Z)$ .

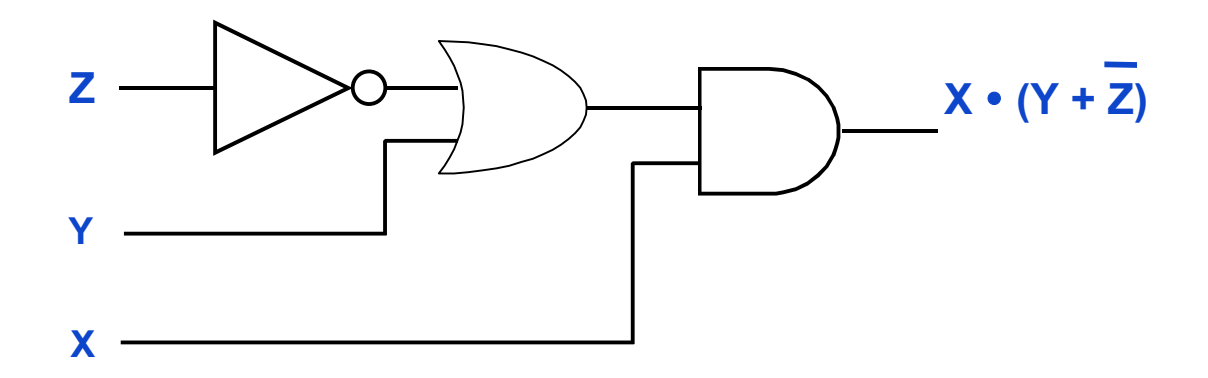

#### **Exercícios**

Exercício 1: avalie a expressão que segue e desenhe seu circuito lógico.  $S = \overline{A} \cdot C + (B \cdot C + A \cdot \overline{B})$